ActiveX Image Upload Control

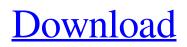

# ActiveX Image Upload Control Crack

Getting started is very easy: 1. Install the ATL/WTL version of the component (not the ActiveX version). 2. Save it in your website in an unprotected directory like c:\win\cab\cabs\active\_image\_uploader\your\_upload\_subdirectory. 3. Add "c:\win\cab\cabs\active\_image\_uploader\your\_upload\_subdirectory\your\_upload\_component.cab" to the system's web tab. The component auto-detects if it's added to the web tab. If not, you need to add the directory to the system's web tab. The file with the same name as you use in your website must be added to the web tab. The browser won't display the component's control until the file is added to the tab. To force the browser to display the component, visit the component in your site and add the path for the ActiveX component to the browser's "Disable ActiveX Safety Check" list. If you do not enable ActiveX safety, users are prompted for the plug-in's file. Each component has a unique identifier, or "guid". The guids are in the form of "active\_image\_uploader\_your\_guid", where "your\_guid" is the file name of the component. There are three ways to create a new component: 1. Right-click on a blank page or browse to a directory in the web browser. Choose "Add New Component" from the context menu. 2. Use the Add ActiveX component wizard. 3. Use the wizard under File, Components and Libraries. NOTE: In earlier versions of Visual Basic that do not have the "ActiveX Control Wizard" you can still get the wizard by copying the file to the clipboard. Choose "File / New", then "Design windows forms", browse to

"c:\win\cabs\active\_image\_uploader\your\_upload\_subdirectory\your\_upload\_component.cab" There is also a wizard to create a new component from template files. To use the wizard, right-click the web tab and choose "Add ActiveX control from template file". For more information on the control, see the Component Guide. Download:

### **ActiveX Image Upload Control**

Image Uploader Component is easy-to-use, AJAX and ASP.NET based component for image uploading using JavaScript, VBScript, ASP/ASP.NET or PHP.Image Uploader enables you to upload images into a web server from a Flash-enabled Web page, using a single click. Image Uploader allows developers to break up the process of uploading to the server in a convenient way that you can reuse. Using the Flash Component you can simply upload multiple files using simple tools, and you can implement the Flash Component easily in a large number of applications using popular development tools. Image Uploader offers several unique features to make web development easier and faster, including the ability to upload multiple files at once and the ability to cancel uploads. With Image Uploader, developers don't have to worry about reliable uploads, it is a Windows ActiveX control that can deal with slow connections, large file sizes, and unreliable, slow or unstable network connections. The component can be used with any Internet Explorer (IE) client browser, including IE 5 and IE 6. Here are some key features of "Image Uploader Component": 🛛 Supports JavaScript, VBScript, ASP.NET and PHP 🖓 Uploads multiple files at once 🕅 Reusable: Easy to reuse the same interface component in any popular applications with Flash Component [7] Tested on IE5 and IE6 (Windows 2000/XP/Vista) 🛛 Allows one-click upload of multiple files of any size 🖓 Works with all popular Internet Explorer clients, including IE5 and IE6 (Windows 2000/XP/Vista). 2 Supports multiple image formats(BMP, GIF, JPEG, PNG,TIF, PSD, WBMP) 2 Can send unique HTTP headers, such as User-Agent and Referer, using standard HTTP request headers to the Server-side. Dupports multipart/form-data content type, so if the files exceed the boundary, use these headers. [] Fire events for client-side VBScript, JavaScript and VB apps to handle. [] Can deal with different image sizes [] Advanced functions include image rotation, mirroring, and resizing 2 Compresses image or rotate an image at 90 degrees before uploading [?] Ability to switch between different views: Thumbnails; Details; List; Icons � 6a5afdab4c

## ActiveX Image Upload Control Keygen Full Version Free Download

Description of the package: ActiveX Image Upload Control is a powerful image upload control with rich customization functions, able to upload as many images as you want at one time with one click! ActiveX Image Upload Control has many features, like: Complete control on the upload settings. You can set the maximum size limit, upload interval, and use one time breakpoint for large file upload. In addition to this, you can use filters (extension types and file size) on this component. All these features allow you to customize the component according to your requirements. It is also possible to limit the size of uploaded files with this component, either the total size or the maximum size of any single file. Apart from that, you can also set the size limit of one time breakpoint files. Customizable interface: You can create your own interface for the component; for example, you can create a dynamic "thumbnail view" that will control the resolution of the components, so that your users can see the whole picture in a single click. Batch Image Upload: With the component, you can upload a large number of files at once, either small or large. You can also use the default method for uploads, in order to reduce the time of uploads. Key Features: \* You can control the size of files uploaded, you can change the limit of the single file or the total size \* You can set the delay time for one time breakpoint upload. \* You can set the maximum resolution for the uploaded images, the component can support your resolution requirements \* You can attach one form to the component. \* You can use one time breakpoint upload \* You can select a background image for the component \* You can choose the folder of the file after it is uploaded \* You can choose a background color for the component \* You can choose a font color for the component \* You can add a border to the component \* You can add a button to the component \* You can add a text to the component \* You can choose the file type of the component \* You can choose a background image for the component \* You can set the maximum size of the component \* You can set the size of the component \* You can choose a file type for the component \* You can select an image for the component \* You can select a background color for the component \* You can choose a text color for the component \* You can add a

#### What's New In ActiveX Image Upload Control?

1. This is a script, which uses the HTTP standard protocol to send the data. 2. It is designed to work with any server and any operating system(Microsoft Windows, Macintosh, or Unix operating system), but not to transmit the data directly over the network. To transmit the data over the network, the user has to configure their server. 3.Support "breakpoint" an image uploader. It may take a long time to upload a large file, and you may upload it in parts to save your bandwidth. 4.Support image rotate and mirror. 5.Support image format(JPG,GIF,TIF,PNG) 6.Support custom save path 7.Support Change the percentage indicator dynamically. 8.Support file size in 100Kb 9.Support multi-thread upload(Support parallel upload). 10.It may take a long time to upload a large file, and you may upload it in parts to save your bandwidth. 11.Support proxy to a page, as the uploading data. 12.Support multi-thread upload. 13.The ability to cancel a file upload in progress. 14.Support user to input the password of the server. 15.Support tab index. 16.Synchronize with file system. 17.Support Windows 2000/Windows Server 2003/Windows Vista/Windows 7/Windows 8/Windows 2008/Windows XP/Windows 10/Windows NT4.0/Windows 2000 SP2/Windows NT6.1/Windows 7 SP1/Windows 8.1/Windows XP SP3. 18.Support ActiveX control. 19.Support x64 architecture. 20.Support cloud computing, whether upload a large files in chunks or large files, and you worry about the bandwidth. 21.Support restart. 22.Support change the size. 23.Support server side. 24.Support to change the maximum size and save path dynamically in the back end code. 25.Support to change the maximum image size dynamically in the back end code. 26.Support to request a partial upload, if an upload of an image fails, it is resumed at the point of failure, so time and bandwidth will not be wasted. 27.Supports Image Uploader Component to use to upload images even can upload large images. 28.Support multiple image files and to save image by an activex control on a web page. 29.Support asynchronous upload.

# System Requirements For ActiveX Image Upload Control:

Minimum: OS: Windows 10, Windows 8.1, Windows 7 (SP1 or newer) Windows 10, Windows 8.1, Windows 7 (SP1 or newer) CPU: Intel Pentium Dual-Core i5 or AMD equivalent Intel Pentium Dual-Core i5 or AMD equivalent Memory: 1 GB RAM 1 GB RAM Graphics: NVIDIA GTX 750 or AMD Radeon HD 7750 NVIDIA GTX 750 or AMD Radeon HD 7750 HDD: 2 GB available space 2 GB available space DirectX: Version 11 or 12

Related links:

 $\label{eq:http://corosocial.com/upload/files/2022/06/CCjMWohAFeEHXxdGwzX4_08_bb2aa02adcfd41c1004da5abdebaa70a_file.pdf \\ \http://vuurensoloartist.com/advert/smart-application-launcher-1-10-3-crack-torrent-activation-code-free-pcwindows/ \\ \https://ipe888.com/30bd44cc13fa7a30ad813cde1638c46c0edaa38936cbedbaaec9e88888dcad22year30bd44cc13fa7a30ad813cde1638c46c0edaa38936cbedbaaec9e88888dcad22 \\ \https://ipe888.com/30bd44cc13fa7a30ad813cde1638c46c0edaa38936cbedbaaec9e88888dcad22/30bd44cc13fa7a30ad813cde1638c46c0edaa38936cbedbaaec9e88888dcad22/30bd4$ 

http://festivaldelamor.org/?p=5026049

https://kiralikofis.com/securcube-imap-downloader-crack/?p=27134

https://bonnethotelsurabaya.com/promosi/weather-ap-formerly-alert-weather-2-0-1-0-crack-win-mac-updated

https://yemensouq.com/wp-content/uploads/2022/06/Resultant\_Wave\_Crack\_Keygen\_Full\_Version.pdf

https://solvefortomorrow.com/upload/files/2022/06/7sPedLuQSYKr63F9kXKr\_08\_f34b62f1548adf55cbee3b48d943da43\_file.pdf

https://gossman3.wixsite.com/felabedi/post/website-watcher-portable-crack-download-for-pc https://www.babygotbotcourses.com/wp-content/uploads/2022/06/Colors\_of\_Paris.pdf